# *18. КРИМИНАЛИСТИКА; СУДЕБНО-ЭКСПЕРТНАЯ ДЕЯТЕЛЬНОСТЬ; ОПЕРАТИВНО-РОЗЫСКНАЯ ДЕЯТЕЛЬНОСТЬ 12.00.12*

## **18.1. Методика выявления и распознания фальсификации адвенальных документов из цифровой формы (изображение), криминалистическое исследование и их анализ**

**©Аллаберганов А. А. 1,2**

**1 Байкальский государственный университет, г. Иркутск, Российская Федерация <sup>2</sup> Томский государственный университет систем управления и радиоэлектроники, г. Томск, Российская Федерация e-mail: nsk-kapital@mail.ru**

Аннотация. В последнее время прослеживается фальсификация (подделка) адвенальных документов при регулировании правоотношений, и при производстве технико-криминалистических исследований выявляется значительный рост число поддельных документов. Это связано с расширением экономических зон РФ, ввоз товаров и продукции ТНП в Россию, и дала толчок преступлениям в сфере экономической деятельности. В статье приводится пример выявления и распознания фальсификации адвенальных документов из цифровой формы текстовой информации и технико-криминалистического исследования и его анализ. Также, описание применение приборного комплекса исследовательской установки (КМК), позволяющего получать изображения текста, обрабатывать их и анализировать.

**Ключевые слова: изображение, текст, методики анализа, распознание, выявление и обработка, сравнение, наложение, видеомикроскопия, зоны спектра, электронный файл, адвенальные документы, преступления.**

**Для цитирования**: Аллаберганов А. А. Методика выявления и распознания фальсификации адвенальных документов из цифровой формы (изображение), криминалистическое исследование и их анализ // *Проблемы экономики и юридической практики*. 2020. Т. XVI. №2. С. 335-342.

## **Methods for identifying and recognizing falsification of advenal documents from a digital form (image), criminalistic research and their analysis**

**©A. A. Allaberganov<sup>1</sup>,<sup>2</sup>** <sup>1</sup> Baikal State University, Irkutsk, Russian Federation<sup>2</sup><br><sup>2</sup> Tamek State University of Cantral Systems and Padioelestronics Tamek **Tomsk State University of Control Systems and Radioelectronics, Tomsk, Russian Federation e-mail: nsk-kapital@mail.ru**

Abstract. Recently, the falsification (falsification) of advenal documents in the regulation of legal relations has been traced, and in the production of technical and forensic investigations, a significant increase in the number of forged documents has been revealed. This is due to the expansion of the economic zones of the Russian Federation, the import of goods and consumer goods into Russia, and gave impetus to crimes in the field of economic activity. The article provides an example of the identification and recognition of falsification of advenal documents from a digital form of textual information and technical and forensic research and its analysis. Also, a description is the use of the instrumentation complex of the research facility (KMK), which allows you to receive images of the text, process them and analyze.

**Keywords: image, text, analysis methods, recognition, identification and processing, comparison, overlay, video microscopy, spectral zones. electronic file, advenal documents, crimes.** 

**For citation:** Allaberganov A. A. Methods for identifying and recognizing falsification of advenal documents from a digital form (image), criminalistic research and their analysis // *Economic problems and legal practice*. 2020. Vol. XVI. №2. P. 335-342.

*ISSN 2541-8025 Том XVI, 2-2020 Проблемы экономики и юридической практики* 335

## **КРАТКОЕ ПОНЯТИЕ – «АДВЕНАЛИЙ»**

Адвеналий (адвенальное лицо) происходит от латинского «advena», что означает «чужестранец», «пришлый», «чуждый», «иноземный», «перелетный». Так называли людей, которые пришли (приехали) на определенную территорию и остались проживать на ней, в течение какого-то времени, не ассимилируясь с коренным населением, сохраняя свое этническое самосознание, культуру, традиции и язык.

Обозначение «Адвеналий» данный «термин» был рекомендован к.ю.н. Фойгель Е. И. и д.ю.н. Протасевичем А.А. [1].

В данном контексте, Автор использует «термин» Адвеналий, как – Иностранный документ (документ иностранного государства).

#### **ЦЕЛЬ ИССЛЕДОВАНИЯ**

Целью работы является выявление и распознание фальсификации адвенальных документов и автоматизация процессов измерения, анализа и сопоставления графической текстовой информации для решения задач экспертизы в исследовательской криминалистической деятельности. Это позволит обеспечить данное направление новым видом решений и качеством информационных услуг.

#### **ВВЕДЕНИЕ**

Текстовая информация может быть не только на бумажном или в ином носителе, но и помещенная в электронный файл (в разных форматах).

Рассматриваемая текстовая информация в электронном файле «изображении» (информация, нанесенная на бумажный носитель), которая была помещена в электронный формат – файл «PDF».

#### **СХЕМАТИЧЕСКОЕ РАЗЪЯСНЕНИЕ: (ТИ) ПОМЕЩЕНА В (ЦФ)**

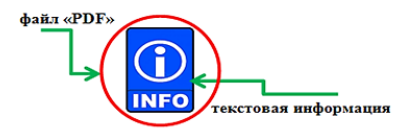

Рис. 1. Текстовая информация (ТИ), помещенная в цифровую форму (ЦФ) / Text information (TI), placed in digital form (DF).

Способы и задачи получения изображений и распознавания текста (РТ) известны с ХХ века, но, существуют и есть проблемы как теоретические, так и практические.

На сегодняшний день известно множество методик и алгоритмов, решающих задачу РТ достаточно быстро и эффективно, но также и существует проблематика – исследования документов с электронного файла (цифровой формы).

В статье рассматривается документ – «APOSTILLE» от имени Toshie Tanaka (Тоши Танака) Министерство Иностранных Дел и «NOTARIAL CERTIFICATE» от имени Нотариуса Tsuyoshi Mukai г. Токио, Япония.

| Not throughout the assumption and the<br>41 ASACHA SERGEBASA ANG - 4, ANG 27 AVE<br>「「はこまんと思いなのもの」、「この意味には「こまがはは」をましたが、<br>00100010103112160LL                                                                                                 |  |
|----------------------------------------------------------------------------------------------------|--|
| <b>CONTRACTOR</b><br><b>1.0041860</b><br>The County of the County<br>$    -$<br><b>LABLE ACADEMISSIONS</b><br><b>BROOMAALISANYA</b>                                                                                                    |  |
| <b>PERMIT IS TO BE T</b><br>8.0 仁灵                                                                                                    |  |
| A Guidal Allen<br><b>Structure Security</b><br>1 locks and 6<br><b>A RIVER BOAT</b><br><b>A Search Ad</b><br>--<br>vs.<br>I am home told<br>a state.<br>Card House of the<br>m<br>A Greenwood Ch.<br>T. Tasishe<br>a kiminin<br><b>ALCOHOL</b> |  |

Рис. 2. Апостиль (имеющее плохое качество изготовление) / Apostille (poor quality workmanship).

Как известно в Японии, все граждане этой страны (японцы) имеют личную печать «Ханко», которую используют для Подписи очень многих документов. То есть, «Ханко» используется вместо подписи.

## **ХАНКО – ЛИЧНАЯ ПЕЧАТЬ (ПОДПИСЬ)**

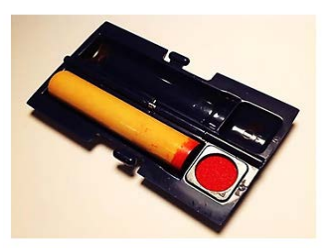

Рис. 3. Личная печать – Ханко (判子) или Инкан (印鑑) в Японии являются аналогом европейской подписи / Personal seal – Hanko (判子) ог Inkan (印鑑) in Japan are analogous to the European signature.

#### **ВАРИАНТЫ ПЕЧАТИ**

Печати могут быть вырезаны в двух вариантах:

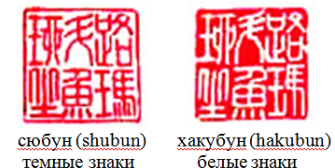

Рис. 4. Варианты печати / Print options.

#### **КРАТКОЕ ПОНЯТИЕ «ПОДПИСЬ» И ЕЕ ИСПОЛЬЗОВАНИЕ**

Для подписи разных документов не очень важных и ответственных, таких как, открытие обычного депозитного или зарплатного банковского счета, документов для муниципалитета, каких-то документов на работе, подписи за доставку почты, сервисное обслуживание, то есть для подтверждения факта выполнения ряда разных рутинных действий в повседневной жизни, обычно используется «Простая» личная печать.

Если же необходимо оформление очень серьезных документов, то есть печать нужна для более ответственных операций, например, заключения важных сделок, покупки недвижимости, оформления кредита, подписи разных важных документов руководством компании и т.п., то именная печать должна быть предварительно зарегистрирована в органах местного самоуправления.

Такая печать называется немного по-другому – Дзицуин ( 実印).

#### **ИМЕННАЯ ОСОБАЯ ПЕЧАТЬ**

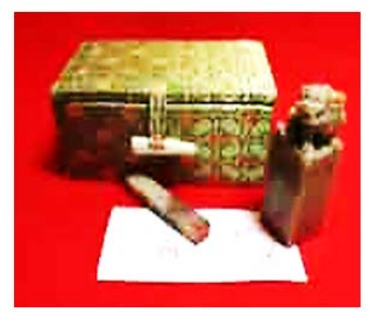

Рис. 5. Печать – Тэнкоку (tenkoku)/ Tenkoku.

## *Аллаберганов А. <sup>А</sup>.* **МЕТОДИКА ВЫЯВЛЕНИЯ И РАСПОЗНАНИЯ ФАЛЬСИФИКАЦИИ АДВЕНАЛЬНЫХ ДОКУМЕНТОВ ИЗ ЦИФРОВОЙ ФОРМЫ (ИЗОБРАЖЕНИЕ)**

Уникальные личные именные печати Тэнкоку (tenkoku) с иероглифами в стиле «тэнсё» (tensho) вырезаются на заказ, регистрируются и используются для подписания официальных документов. Художники и каллиграфы также «подписывают» такими печатями Тэнкоку свои работы.

Важные печати генеральных директоров компаний и самих компаний чаще всего квадратные, очень красивые и, конечно, зарегистрированы.

Хранят их тоже в специальных футлярах, сделанных под заказ. Они могут быть еще и вложены в яркий шелковой футляр. Доступ к таким печатям имеет только владелец печати, часто хранит ее «под замком».

Также известно,

Ханко или Инкан – это небольшой цилиндр или стержень диаметром от 25 до 75 мм. Обычно его делают из дерева и слоновой кости.

Японские печати изготавливаются с фамилиями, записанными иероглифами. Заказать Ханко можно в небольших офисах по изготовлению печатей, которые называются – ХАНКОЯ (判 子屋)

Обычно современный японец имеет не одну, а несколько печатей в зависимости от целей использования. Также нужно отметить, что у печатей есть так называемый Ранг.

Например,

Ханко у мужчин по размерам немногим больше, чем у женщин. Также, Инкан у Начальника – всегда больше, чем у подчинённых.

Чаще всего вместе с печатью приобретают футляр для печати, они тоже бывают простыми, которые можно купить даже в 100-иеновом магазине, или же дорогие, из дорогих материалов, часто последние делаются под заказ [2].

Пример:

простой футляр в 100-иеновом магазине. Он очень удобен тем, что в нем сразу же встроены чернила.

Для проставления оттиска необходимо использовать специальную пасту (чернила) – Иннику или Сюнику.

#### **СПЕЦИАЛЬНАЯ ПАСТА**

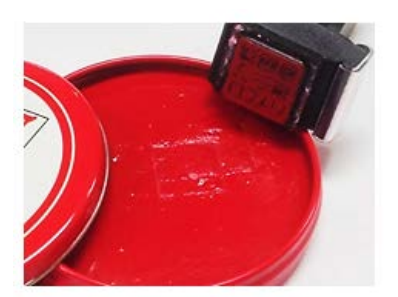

Рис. 6. Чернила – специальная паста / Ink – special paste.

Иностранцы, приехавшие в Японию, в большинстве случаев тоже должны – сделать себе Ханко.

Даже если иностранный студент, обучающийся в Японии, то ханко пригодится, а точнее сказать, понадобится наличие личной печати «ханко». В основном это касается студентов долгосрочных курсов обучения, которым после приезда в страну необходимо оформить большое количество разных документов.

В первую очередь студентам долгосрочных курсов «ханко» понадобится при открытии банковского счета.

Так как,

Все японские банки в Японии настолько строги (бескомпромиссны), что при открытии счета не принимают просто подпись, а требуют именно – именную печать.

#### **ИССЛЕДОВАНИЕ В КРИМИНАЛИСТИКЕ**

При исследовании в Криминалистике, в распознании имитации, подделки Адвенальных документов при изготовлении текстовой информации, по данному направлению, эксперты обязательно должны знать:

Cтили написания иероглифов:

Кандзи (kanji) – китайские иероглифы, (каждый знак имеет собственное значение), используемые в японской письменности. Наряду с кандзи используются также азбуки хирагана (hiragana) и катакана (katakana), вместе составляющие систему каны – упрощенных знаков, служащих для записи слов, которых нет в кандзи, также японская письменность использует ромадзи (romanji) – латинский алфавит.

Существует несколько стилей написания кандзи:

В настоящее время 2146 знаков кандзи объявлены «знаками повседневного использования». Это значительно меньше, чем например 6000 знаков кандзи, которые необходимо знать для прохождения теста высшего уровня, предлагаемого японским правительством.

#### **СУЩЕСТВУЮЩИЕ СТИЛИ НАПИСАНИЯ:**

世界旁吼

Kaйcë (kaisho)- стандартный стиль. Кисть отоывается от бумаги после каждого штриха. Можно сравнить с написанием латинских букв печатным шрифтом. Используется при обучении, в прессе, средствах массовой информации.

Гёсё (gyousho) - полукур-<br>сив. Кисть отрывается от бумаги реже, чем при стандартном стиле. Второй наиболее распростра-世界平和 ненный стиль. Большинство людей в Японии и Китае читают тексты, написанные таким стилем

Сосё (sousho) - курсив. Ру- $\begin{minipage}{.4\textwidth} \begin{tabular}{l} \textbf{X} & \textbf{X} & \textbf{X} & \textbf{X} & \textbf{X} & \textbf{X} & \textbf{X} & \textbf{X} \\ \textbf{X} & \textbf{X} & \textbf{X} & \textbf{X} & \textbf{X} & \textbf{X} & \textbf{X} & \textbf{X} & \textbf{X} & \textbf{X} \\ \textbf{X} & \textbf{X} & \textbf{X} & \textbf{X} & \textbf{X} & \textbf{X} & \textbf{X} & \textbf{X} & \textbf{X} & \textbf{X} & \text$  $3\frac{1}{2}$ написанные таким стилем могут в основном люди, занимающиеся каллиграфией

**Рейсё** (reysho) - древний<br>стиль восходящий ко временам династии Хань (202 до н.э. - 220 世界平和 н. э.). Практически не используется в повседневной жизни. Владеют им в основном мастера худеют им в основном мастер

> Тэнсё (tensho) - древний ланисания иерогиифов,<br>который восходит к династии<br>Шинь (221-206 г до н.э.) Этот стиль характеризуется штрихами слив инсинентовуются инсины, прямо-<br>угольной формой знаков в про-<br>порции 3:2. и сдержанной изысканностью. Используется только для официальных именных печатей

## **ОБРАЗЦЫ ПОДПИСЕЙ**

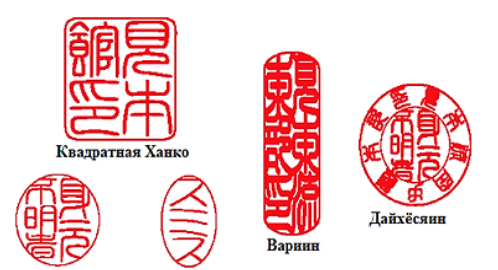

Овальная Ханк

Рис. 7. Образцы подписей (оттисков) / Signature samples(prints).

Печать для повседневных нужд называется «Митомэин», её используют, например, для почтовых отправлений.

Разновидностью Митомэин является печать – «Гинкоин», она предназначена для банковских счетов. На такой печати обязательно должно быть – полное имя или фамилия хозяина.

Печати «Дзицуин» – используют при совершении крупных покупок, таких как дома или машины. Предварительно данную печать необходимо зарегистрировать как – «Тороку Инкан» в местном Сиякусё (Муниципалитете).

Используемые красные чернила называют «Сюнику», подушечки с ними можно видеть на стойках в банках и почтовых отделениях.

По причине использования печатей Ханко, большинство японских документов не имеет графы для подписи, ее заменяет маленький кружок с иероглифом –место для печати.

#### **Вернемся к текстовой информации:**

Входной информацией в системах электронного документооборота, экспертизы, контроля и других приложений могут быть не только документы с печатным текстом, но и рукописные документы. Задача получения изображений и распознавания текста (РТ) известно давно, но, до сих пор имеются как теоретические, так и практические проблемы, связанные с огромным многообразием языков и типов написания символов и текста. Для некоторых известных методик входными данными являются изображения, полученные с разных цифровых устройств.

Входной информацией в системах электронного документооборота, экспертизы, контроля и других приложений могут быть не только документы с печатным текстом, но и рукописные документы. Задача получения изображений и распознавания текста (РТ) известно давно, но, до сих пор имеются как теоретические, так и практические проблемы, связанные с огромным многообразием языков и типов написания символов и текста. Для некоторых известных методик входными данными являются изображения, полученные с разных цифровых устройств.

В свою очередь, Автором предлагаемая методика исследования текстовой информации представленного в виде изображения и распознавания фальсификации (подделки) адвенальных документов из цифровой формы текстовой информации (изображений) и текстовых знаков в электронном формате (машинописного или рукописного) текста, оттисков печатей и является актуальной и востребованной в различных сферах практической деятельности.

## **ПОСТАНОВКА ЗАДАЧИ**

Предметом исследования в данной работе является криминалистический анализ документов, по выявлению и распознании фальсификации (подделки) адвенальных документов из цифровой формы текстовой информации (изображений), текстовых знаков, также, предметов искусства и т.д.

Цель исследований связана с повышением точности идентификации изучаемых объектов.

## **АЛГОРИТМ ОБРАБОТКИ ИЗОБРАЖЕНИЙ С ЦЕЛЬЮ ВЫДЕЛЕ-НИЯ ТЕКСТОВОЙ ИНФОРМАЦИИ (ТИ)**

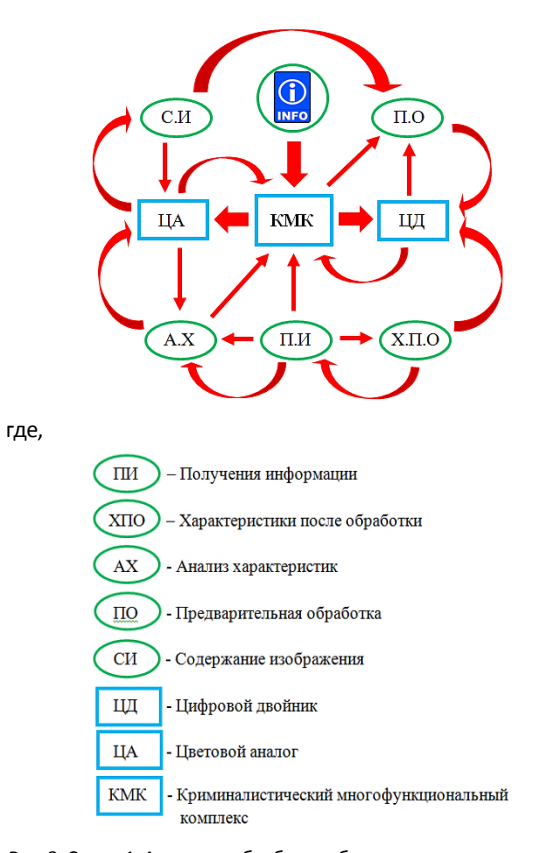

Рис. 8. Схема 1. Алгоритм обработки объекта с целью выделения текстовой информации в цифровой форме (распознания подделки)/ Algorithm for processing an object in order to extract text information in digital form (fake recognition).

Изображение текстовой информации может быть монохромным (Gray), бинарным или цветным (RGB). Эти особенности позволяют выделять на изображении текстовую информацию при помощи соответствующих математических алгоритмов. Выделение шрифта, типа чернил связаны с задачей определения лица, написавшего текст (напечатавшего), времени печати, места печати и др.

В данном исследовании – при изменении очередности, изменяя последовательность алгоритма обработки информации, исследование содержания текстовой информации на цифровом носителе, приходим к желаемому результату (определенным показателям).

Данная текстовая информация содержит 5 (пять) типов элемента: фон бумаги; чернила; рукописный текст; машинописный текст (изготовлен при помощи знакосинтезирующего устройства (принтер)) и оттиск печати «Ханко».

Для достижения указанной цели необходима разработка новых методик, способов исследования, повышающих качество анализа.

## *Аллаберганов А. <sup>А</sup>.* **МЕТОДИКА ВЫЯВЛЕНИЯ И РАСПОЗНАНИЯ ФАЛЬСИФИКАЦИИ АДВЕНАЛЬНЫХ ДОКУМЕНТОВ ИЗ ЦИФРОВОЙ ФОРМЫ (ИЗОБРАЖЕНИЕ)**

## **ПРИМЕНЯЕМОЕ ОБОРУДОВАНИЕ:**

В работе приводится описание приборного комплекса, позволяющего получать изображения текста, обрабатывать их и анализировать. [4].

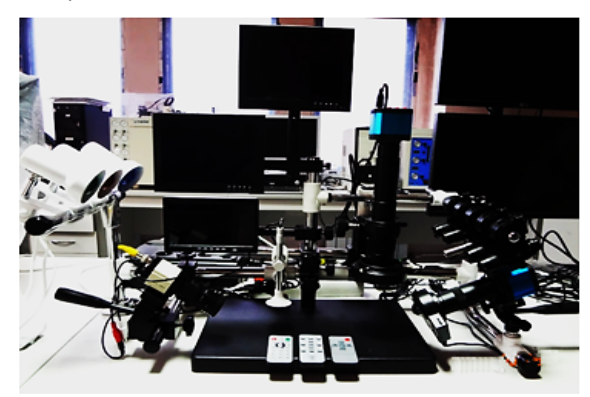

Рис. 9. Криминалистический многофункциональный Видео-Микроскопический спектральный комплекс / Forensic multifunctional Video Microscopic spectral complex.

Данный Комплекс был разработан Автором данной статьи. Патент на изобретение № 2678413; Заявка № 2018140045; Приоритет изобретения 14.11.2018. Дата гос. регистрации в Государственном реестре изобретений РФ 28.01.2019 г. Срок действия исключительного права на изобретение 14 ноября 2038 года.

Размещение конструктивных элементов установки на силовом каркасе и обеспечение их подвижности по осям позволяет проводить исследования во всех плоскостях, при этом все упомянутые микроскопы установлены с возможностью изменения своего вертикального и горизонтального положения, поворота на 360º по вертикальной и горизонтальным осям и изменения угла осмотра исследуемого объекта, осуществлять разворот как отдельных элементов, так и всей установки на 360º. Также за счет возможности монтажа/демонтажа установка получается переносной и быстро сборно-разборной.

Оснащение установки упомянутыми микроскопами, съемно установленными с возможностью вращения, позволяет проводить исследования за пределами установки, например, крупногабаритные объекты можно исследовать на расстоянии до 2,5 метров от установки, а также в труднодоступных местах.

Наличие инфракрасных излучателей, ультрафиолетовых излучателей, излучателя белого света и световых фильтров позволяет проводить исследования одновременно в разных зонах спектра и накладывать зоны спектра друг на друга [4].

## **ИССЛЕДОВАНИЕ**

Исследование проходит онлайн с электронного файла – формата «PDF», при помощи установки «Криминалистический Многофункциональный Видео-Микроскопический Спектральный Комплекс»

Особенности нанесения текстовой информации можно подчеркнуть методом увеличения пространственного разрешения при помощи специализированного оборудования КМК (видеомикроскопа), как это видно на рис. 10

## **МЕТОД УВЕЛИЧЕНИЯ ПРОСТРАНСТВЕННОГО РАЗРЕШЕНИЯ И ОБРАБОТКА ИЗОБРАЖЕНИЙ**

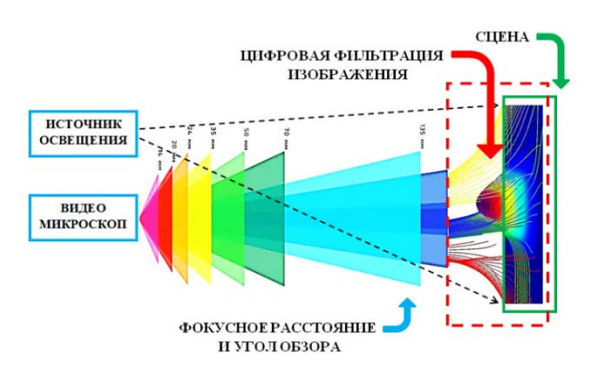

Рис. 10. Исследование при помощи спец. оборудования (видеомикроскопа) / Research using special. equipment (video microscope).

Для решения поставленной задачи экспертизы документов, необходимо, систематизировать этапы исследования, связанные с обработкой и анализом полученных результатов измерений, а также подготовки заключения экспертизы.

Применение системного подхода заключается в том, что документ (бумажный носитель) преобразованный в цифровую форму, исследуется методом увеличения пространственного разрешения в различных спектральных диапазонах (ультрафиолете, видимом (синий, зеленый, красный), ближнем инфракрасном, инфракрасном), позволяет применить многоаспектный подход исследования, с использованием технической системы (измерительной установки – КМК).

Исследование из цифровой формы (ЦФ) целесообразно начать с анализа алгоритма обработки изображений с целью выделения текстовой информации и получения изображений и распознания, представленного на рис. 11.

**АЛГОРИТМ ОБРАБОТКИ ИЗОБРАЖЕНИЙ И РАСПОЗНАНИЯ ТЕКСТОВОЙ ИНФОРМАЦИИ**

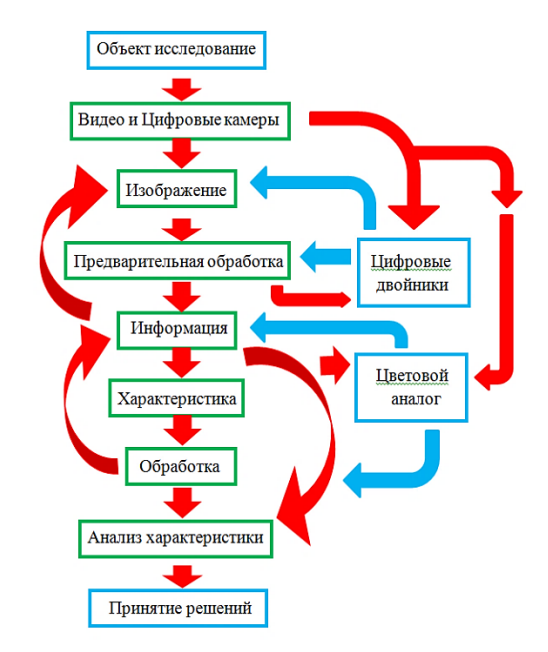

Рис. 11. Схема 2. Алгоритм обработки изображений с целью выделения текстовой информации / Image processing algorithm for extracting text information.

Созданный набор данных об отражении документа (бумаги и чернил) в различных участках спектра имеет более широкие возможности анализа, чем только RGB изображение или полученное изображение в другом диапазоне спектра [5].

Анализ свойств отражения бумаги и реквизитов может быть пояснен формулой формирования изображения:

## **МАТЕМАТИЧЕСКИЙ АЛГОРИТМ**

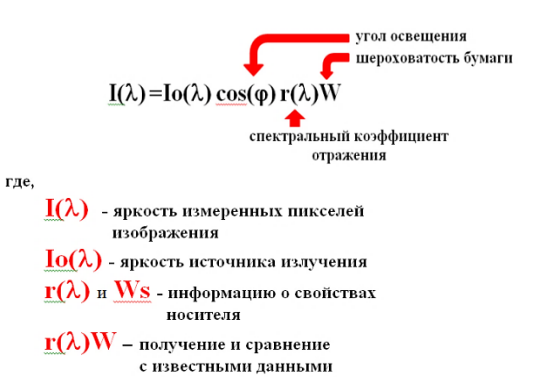

Рис. 12. Выделение шрифта, типа чернил, нанесения печати / Highlight font, type of ink, printing.

Решение такой задачи требует применения целого набора методик обработки изображений, связанных с увеличением части текста, выделением нескольких областей, занятых чернилами и последующее изучение каждой области.

## **ПОЛУЧЕНИЕ ИНФОРМАЦИИ ПО КАНАЛАМ И ЦИФРОВАЯ ФИЛЬТРАЦИЯ**

При обработке изображений, содержащих текст, получаем информацию по каналам {R, B, G}.

Используя стандартные библиотеки обработки изображений можно оценить качество изображения, даваемого оптической системой (цифровой камерой).

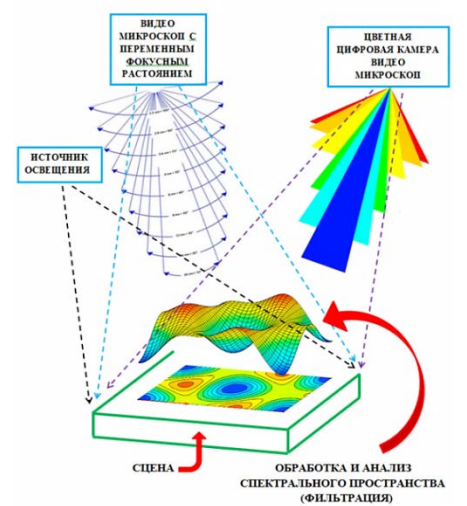

Рис. 13. Обработка и анализ спектрального пространства и цифровая фильтрация, очистки изображения/ Processing and analysis of spectral space and digital filtering, image cleaning.

Для очистки изображения от шумовой составляющей применяется, далее, цифровая фильтрация изображений.

Обработка и анализ проводятся не обязательно в области измеряемых значений, а в области, например, спектрального пространства (например, собственных векторов, Wavelet, преобразований дискретного косинусного преобразования и др.).

Это позволяет определить признаки объектов, которые присутствуют на исследуемом (исходном) изображении – полученную информацию находящиеся на носителе [6].

## **УСТАНОВЛЕНИЕ:**

- 1. Установить и восстановить в документе «потерю текстовой информации» (изображения) текстовых знаков в электронном формате «изображение» файле «PDF»?
- 2. Определить, в какой стране была изготовлена текстовая информация в России или Японии?
- 3. Установить какой национальной группе относятся исполнители (авторы) данного документа?
- 4. Была ли фальсификация (подделка) адвенальных документов (текстовой информации)?
- 5. Определить, нанесенный оттиск Ханко, нанесен при помощи Клише из Слоновой кости; Дерево или Пластмассы?

## **ПОЛУЧЕННЫЕ РЕЗУЛЬТАТЫ**

В результате примера, Автор приведет исследование по выявлению и распознанию фальсификации (подделки) адвенальных документов из цифровой формы текстовой информации и знаков и их изготовления, и по восстановлению «потеря текстовой информации» (изображения) «loss of text information», текстовых знаков в электронном формате «изображение» файле «PDF» (машинописного и рукописного) текста, также оттиска Ханко (Инкан)[5].

## **ОБЪЕКТ ИССЛЕДОВАНИЯ**

Для этого выбран «APOSTILLE» от имени Toshie Tanaka (Тоши Танака) Министерство Иностранных Дел и «NOTARIAL CERTIFICATE» от имени Нотариуса Tsuyoshi Mukai г. Токио, Япония (документы, от имени всемирной известной Японской Корпорации), на котором есть оттиск Ханко (Инкан), подпись и оттиск печати, также в документе имеются (машинописный и рукописный) текст.

Документ, из цветного изображения (RGB), несколько раз преобразовывался в чёрно-белое изображение «Black and White» (B/W), далее, в «изображение в градациях серого» (Grayscale), после помещен в электронный файл, формат «PDF».

Данные вопросы выясняются (исследуются) с помощью обсуждаемого Комплекса (КМК).

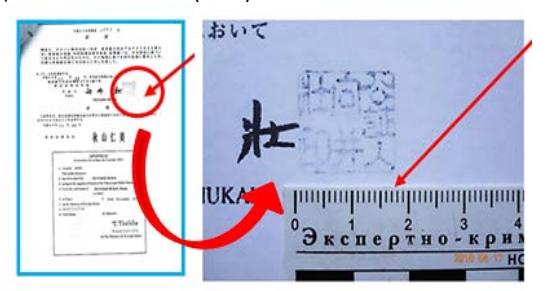

Рис. 14. Частично восстановленное потерянной текстовой информации, имеющей плохое качество печати (для иллюстрации был распечатан)/ Partially restored lost text information having poor print quality (was printed for illustration).

#### **РАЗЪЯСНЕНИЕ АВТОРА**

Как выше было изложено: Ханко или Инкан – это небольшой цилиндр или стержень, личная печать изготавливается – диаметром от 25 до 75 мм.

## *Аллаберганов А. <sup>А</sup>.* **МЕТОДИКА ВЫЯВЛЕНИЯ И РАСПОЗНАНИЯ ФАЛЬСИФИКАЦИИ АДВЕНАЛЬНЫХ ДОКУМЕНТОВ ИЗ ЦИФРОВОЙ ФОРМЫ (ИЗОБРАЖЕНИЕ)**

Также нужно отметить, что у печатей есть так называемый Ранг.

Ханко у мужчин по размерам немногим больше, чем у женщин. Также, Инкан у Начальника – всегда больше, чем у подчинённых.

Tsuyoshi Mukai (Цуеши Мукаи) – является Нотариусом г. Токио; Цуеши Мукаи – имеет высокий Статус и Ранг его «Инкана» (Личная Печать «ХАНКО») должен иметь Большой оттиск.

Для понимания:

Размер «Инкан» простого работника (служащего) – составляет 25 мм.

Размер «Инкан» Цуеши Мукаи должен – составлять 65-70 мм.

В данной ситуации «Инкан» от имени Цуеши Мукаи – является «Подделкой».

## **ФОРМИРОВАНИЕ СПЕКТРАЛЬНОГО И ЦВЕТОВОГО ПРО-СТРАНСТВА ПОВЕРХНОСТИ ДОКУМЕНТА (ОБЪЕКТА ИССЛЕДО-ВАНИЯ)**

Как известно: Цвет – качественный показатель.

Документы очень плохого качества изготовления, исследование проходило «Онлайн» на Комплексе с электронного файла «PDF», при помощи специализированных видеомикроскопов и специальными ПО, также, в спектральном пространстве и с применением различного света гаммой лучей, который оснащен сам Комплекс (КМК), при исследовании улучшая качество изображение. Продемонстрировано на рисунке 15.

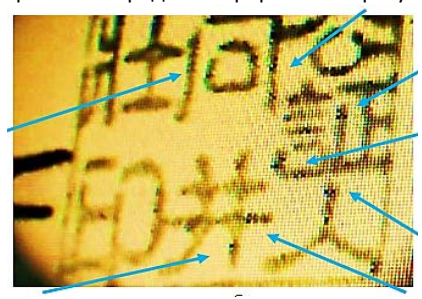

Восстановленное изображение с помощью обсуждаемого Комплекса (КМК). Пояснение: стрелками обозначен монтаж изображения (ТИ).

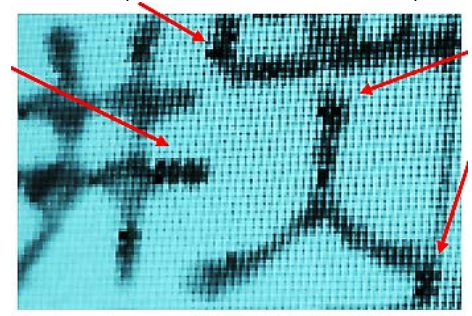

Пояснение: стрелками обозначены остатки пикселей текстового редактора при монтаже изображения.

Рис.15. Исследование (оттиска личной печати «Ханко» от имени Нотариуса Tsuyoshi Mukai) – Потерянной текстовой информации в электронном файле с применением специализированных видеомикроскопов и специальными ПО, также и в зонах спектра / Research (impression of Hanko's personal seal on behalf of Notary Tsuyoshi Mukai) – Lost text information in an electronic file using specialized video microscopes and special software, also in the spectral zones.

Итак, особенности способа нанесения текстовой информации, применение методов и способов исследования, предлагаемое Автором, можно подчеркнуть, что, методом увеличения пространственного разрешения при помощи специализированного оборудования (видеомикроскопа).

Чтобы принять правильное решение, извлекается информация по нескольким направлениям: цветовая структура изображения самого текста и окружающего пространства, форма текста, расстояние между элементами, способ нанесения и др.

## **ВЫВОДЫ:**

Алгоритм обработки, получения изображений и распознавания текста (РТ), и при исследовании Видеоспекральным и видеомикроскопическим методом исследования с применением Криминалистического ПО, выявлено:

- 1. Оттиск Личной Печати «ХАНКО» (подпись) от имени Нотариуса Tsuyoshi Mukai в Сертификате нанесен – не при помощи Клише печати.
- 2. Оттиск Личной Печати «ХАНКО» (подпись) от имени Нотариуса Tsuyoshi Mukai в «NOTARIAL CERTIFICATE» нанесен – при помощи монтажа изображения.
- 3. После монтажа изображения явно прослеживается остатки Пикселей текстового редактора.
- 4. Изображение Оттиска Личной Печати «ХАНКО» (подпись) от имени Нотариуса Tsuyoshi Mukai на Нотариальном Сертификате – было перенесено с другого бумажного носителя (Документа).
- 5. Оттиск Личной Печати «ХАНКО» нанесен при помощи технических средств и приемов.

Применение данного метода (способа) исследования по распознанию и выявлению из цифровой формы (изображения) типовые вмешательства, видоизменения в текстовой информации содержащее в электронном формате (цифровой форме), что намного продвинет сферу экспертной деятельности в рамках производства технико-криминалистического исследования.

#### **ПРИМЕЧАНИЕ:**

По данному документу «APOSTILLE» от имени МИД Японии и «NOTARIAL CERTIFICATE» – автором было произведено исследование, и были опубликованы Научные статьи по разным направлениям, по видам (родам) экспертиз. Так как, данный документ содержит в себе целый набор подделок по разным направлениям исследования.

*Статья проверена программой «Антиплагиат». Оригинальность 91,31%.*

#### *Список литературы:*

- 1. Протасевич А.А., Фойгель Е.Е. Криминалистическая характеристика адвеналия как основной критерий формирования методики адвенальных преступлений// Всероссийский криминологический журнал. 2018.
- 2. Открытые источники интернет ресурса.
- 3. Ложкин Л.Д., Неганов В.А. Экспертиза давности документов по динамике выцветания цвета штрихов с использованием метода спектрального анализа// Физика волновых процессов и радиотехнические системы. 2012. Т. 15. № 2. С. 77-83.
- 4. Аллаберганов А.А. Катаев М.Ю. /Многофункциональный исследовательский комплекс решения задач анализа текстовой информации. / Международная научнопрактическая конференция (МНПК ЭС и СУ – 2018). Часть 1  $-227c$
- 5. Аллаберганов А.А. Метод получения потерянной текстовой информации из цифровой формы, восстановления и ее анализ // Юридическая наука – № 1. – 2020.
- 6. Аллаберганов А.А. Метод выявления и распознания подделки из цифровой формы (изображение) изготовления документов при помощи Плоттера (Графопостроитель) // Проблемы экономики и юридической практики № 1. – 2020.

#### *Reference list:*

- 1. Protasevich A.A., Voigel E.E. The forensic characteristic of advenaly as the main criterion for the formation of the technique of adventure crimes // All-Russian Criminological Journal. 2018.
- 2. Open sources of the Internet resource.
- 3. Lozhkin L. D., Neganov V. A. Examination of the prescription of documents on the dynamics of fading the color of strokes using the method of spectral analysis// Physics of wave processes and radio engineering systems. 2012. Vol. 15. No. 2. Pp. 77-83.
- 4. Allaberganov A.A. Kataev M.Yu. / A multifunctional research complex for solving problems of textual information analysis. / International Scientific and Practical Conference (MNPK ES and SU – 2018). Part 1 – 227s.
- 5. Allaberganov A.A. The method of obtaining lost text information from a digital form, recovery and its analysis // Jurisprudence – No. 1. – 2020.
- 6. Allaberganov A.A. A method for detecting and recognizing fakes from a digital form (image) of document production using Plotter (Plotter) // Problems of Economics and Legal Practice No. 1. – 2020.

## **ИНФОРМАЦИЯ ОБ АВТОРЕ**

**Аллаберганов Ахмеджан Атаханович**, аспирант кафедры криминалистики, судебных экспертиз и юридической психологии, Байкальский государственный университет, г. Иркутск, Российская Федерация; АСПИРАНТ кафедры АСУ, Фотоника, приборостроение, оптические и биотехнические системы и технологии, Томский государственный университет систем управления и радиоэлектроники, г. Томск, Российская Федерация, SPIN-код: 1150-2959, AuthorID: 1062882, e-mail: nsk-kapital@mail.ru

## **INFORMATION ABOUT THE AUTHOR**

**Akhmedzhan A. Allaberganov**, PostGraduate of Kaf. Criminals forensics and legal psychology, Baikal State University, Irkutsk, Russian Federation; PostGraduate of Kaf. ACS, Photonics, instrumentation, optical and biotechnological systems and technologies, Tomsk State University of Control Systems and Radioelectronics, Tomsk, Russian Federation, SPIN-код: 1150-2959, AuthorID: 1062882, e-mail: nsk-kapital@mail.ru